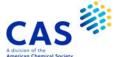

### **AGRICOLA** (Agriculture Online Access Database)

#### **Subject** Agriculture Home Economics Coverage **Animal Science** Life Sciences **Natural Resources** Biotechnology Chemistry Nutrition Energy Pesticides Entomology **Plant Diseases Rural Society** Food Science Forestry Soil Science Genetics Veterinary Medicine File Type Bibliographic **Features** Thesaurus Controlled Term (/CT) Geographic Term (/GT) Alerts (SDIs) Monthly CAS Registry Page Images П Number® Identifiers Keep & Share SLART $\square$ $\square$ Record • Worldwide coverage of agriculture and related fields Content Records contain bibliographic information, geographic terms, controlled terms, and supplementary terms that include GenBank Numbers Abstracts are available for more than 50% of records File Size More than 8.2 million records (02/2023) Coverage 1970-present **Updates** Monthly Language English National Agricultural Library (NAL) **Database** U.S. Department of Agriculture (USDA) **Producer** 10301 Baltimore Avenue Beltsville, MD 20705 U.S.A. **Bibliographies** Sources Serial Articles **Book Chapters** Monographs Computer Files Serials Maps Audiovisuals Reports Catalogs and chemical libraries from suppliers worldwide

# 2 AGRICOLA

### **User Aids**

- Online Helps (HELP DIRECTORY lists all help messages available)
- STNGUIDE

### Cluster

- AGRICULTURE
- AUTHORS
- ALLBIB
- BIOSCIENCE
- CHEMISTRY
- COMPANIES
- CORPSOURCE
- ENVIRONMENT
- FOOD
- MEETINGS
- NPS
- TOXICOLOGY

STN Database Cluster information:

https://www.cas.org/support/training/stn/database-clusters

# **Search and Display Field Codes**

Fields that allow left truncation are indicated by an asterisk (\*).

| Search Field Name                                                                                                    | Search<br>Code                  | Search Example                                                                                                 | Display<br>Codes                       |
|----------------------------------------------------------------------------------------------------|---------------------------------|----------------------------------------------------------------------------------------------------|----------------------------------------|
| Basic Index* (contains single words from the title (TI), CABA and Library of Congress controlled term (CT), supplementary term (ST), abstract (AB), named person (NA), corporate name (CO), note (NTE), geographic term, CABA and other (GT) fields) | None<br>(or /BI)                | S FORAGING<br>S NATURAL PEST CONTROL?<br>S STATE (L) COUNCIL#<br>S GENBANK U35001                              | AB, CO, CT,<br>GT, NA, NTE,<br>ST, TI  |
| Abstract* Accession Number Author Availability (contains codes for filing and holding locations, NAL and Library of Congress call numbers designations)                                                                                              | /AB<br>/AN<br>/AU<br>/AV        | S ORGANIC COMPOUND?/AB S 1998:2795/AN S LEMASTERS J?/AU S L1 AND DNAL/AV S MARINE SCIENCES AND DLC/AV S MIU/AV | AB<br>AN<br>AU<br>AV                   |
| Classification Code (1)                                                                                                    | /CC                             | S DAIRY/CC<br>S CONSUMER ECONOMICS/CC                                                                          | CC                                     |
| Corporate Name (1) Controlled Term, CABA and Library of Congress (2)                                                                                                    | /CO<br>/CT                      | S RESEARCH CENTER/CO S CINCHONA/CT S ACID RAIN+ALL/CT                                                          | CO<br>CT                               |
| Controlled Word (contains single words from CABA controlled terms and Library of Congress controlled terms)                                                                                                    | /CW                             | S (AGRICULTUR? (S) WORK#)/CW                                                                                   | СТ                                     |
| Corporate Source (1)                                                                                                    | /CS                             | S DEPARTMENT OF AGRICULTURE/CS<br>S "ROSS LABORATORIES"/CS                                                     | CS                                     |
| Country of Publication (ISO code and text)                                                                                                    | /CY                             | S L1 AND GB/CY                                                                                                 | CY                                     |
| Document Number Document Type (code and text)                                                                                                    | /DN<br>/DT<br>(or /TC)          | S IND20496956/DN<br>S L5 AND C/DT                                                                              | DN<br>DT                               |
| Entry Date (3) Field Availability File Segment Geographic Term, CABA and other (2)                                                                                                    | /ED<br>/FA<br>/FS<br>/GT        | S ED>=JAN 2012 S AB/FA S TRANSLATION/FS S EAST ASIA/GT S SHANGHAI+BT/GT                                        | ED<br>FA<br>FS<br>GT                   |
| International Standard (Document) Number (contains CODEN, ISSN, and ISBN)                                                                                                    | /ISN                            | S 1000-1298/ISN                                                                                                | ISN, SO                                |
| Journal Title (contains full and abbreviated title)                                                                                                    | /JT                             | S JOURNAL OF AGRIBUSINESS/JT<br>S J AGRIBUSINESS/JT                                                            | JT, JTA, JTF,<br>SO                    |
| Language (ISO code and text) Meeting Title (1) Meeting Location (1) Meeting Year (3) Named Person                                                                                                    | /LA<br>/MT<br>/ML<br>/MY<br>/NA | S FR/LA<br>S WORLD PARKS/MT<br>S SAN DIEGO/ML<br>S 1995-1996/MY<br>S OBAMA MICHELLE/NA                         | LA<br>MT, SO<br>ML, SO<br>MY, SO<br>NA |
| Note<br>Number of Report                                                                                                    | /NTE<br>/NR                     | S NOTEBOOK#/NTE<br>S AEC/NR                                                                                    | NTE<br>NR                              |

# Search and Display Field Codes (cont'd)

| Search Field Name                                                                                                    | Search<br>Code             | Search Example                                                                                               | Display<br>Codes       |
|----------------------------------------------------------------------------------------------------|----------------------------|----------------------------------------------------------------------------------------------------|------------------------|
| Publication Year (3) Publisher Source (contains publication title, collation information (volume, issue, pagination), meeting information, ISBN, ISSN, CODEN, publication date, publication frequency, Library of Congress control number, publication status, publisher, editors, government source, etc.) | /PY<br>/PB<br>/SO          | S 1996/PY<br>S SPRINGER NEW YORK/PB<br>S (CHROMATOGRAPHY AND ELSEVIER)/SO<br>S JCRAEY/SO<br>S VOLUME/SO      | PY, SO<br>PB, SO<br>SO |
| Summary Language (code and text)                                                                                                    | /SL                        | S EN/SL                                                                                                    | SL                     |
| Supplementary Term (includes GenBank Numbers) Title* Update Date (3) Word Count, Title (3)                                                                                                    | /ST<br>/TI<br>/UP<br>/WC.T | S NEST ABANDONMENT/ST<br>S GENBANK U51451/ST<br>S (RUN OFF OR RUNOFF)/TI<br>S L4 AND UP>NOV 2012<br>S WC.T<3 | ST<br>TI<br>ED<br>WC.T |

- (1) Search with implied (S) proximity is available in this field.
- (2) There is an online thesaurus associated with this field.
- (3) Numeric search field that may be searched using numeric operators or ranges.

# **Property Fields**<sub>1)</sub>

In AGRICOLA a numeric search for a specific set of physical properties (/PHP) is available within the abstract and title fields. The numeric values are not displayed as single fields, but highlighted within the hit displays.

Use EXPAND/PHP to search for all available physical properties. A search with the respective field codes will be carried out in the abstract and title fields. The /PHP index contains a complete list of codes and related text for all physical properties available for numeric search.

| Field Code | Property                                      | Unit                     | Search Examples                                  |
|------------|-----------------------------------------------|--------------------------|--------------------------------------------------|
| /AOS       | Amount of substance                           | Mol                      | S 10/AOS                                         |
| /BIR       | Bit Rate                                      | Bit (Bit)                | S 100000-160000/BIR                              |
| /BIT       | Stored Information                            | Bit                      | S BIT > 3 MEGABIT (10A) STORAGE                  |
| /CAP       | Capacitance                                   | Farad                    | S 1-10 MF/CAP                                    |
| /CDN       | Current Density                               | Ampere/Square Meter      | S CDN>5 A/M**2                                   |
| /CMOL      | Molarity (Concentration, amount of substance) | moi/l                    | S MOLYBD?/BI (S) 2/CMOL                          |
| /CON       | Conductance                                   | S (Siemens)              | S 1E-2/CON                                       |
| /DB        | Decibel                                       | Decibel                  | S DB>50                                          |
| /DEG       | Degree                                        | Degree                   | S (POLARI? (S) ANGLE)/BI (S) 45/DEG              |
| /DEN       | Density (Mass Density)                        | Kg/m3                    | S (METHOD? (S) COMPO?)/AB (S) 5E-<br>3-10E-3/DEN |
| /DEQ       | Dose Equivalent                               | Sievert                  | S DEQ>0.5 (S) RADIATION                          |
| /DOS       | Dosage                                        | Milligram/Kilogram       | S DOS>0.8                                        |
| /DV        | Viscosity, dynamic                            | Pa * s (Pascal * second) | S DV>5000                                        |

# Property Fields<sup>1)</sup> (cont'd)

| Field Code            | Property                    | Unit               | Search Examples                             |
|-----------------------|-----------------------------|--------------------|---------------------------------------------|
| /ECD                  | Electric Charge Density     | m/z                | S 1-20/ECD.EX(XA)ELECTRICAL                 |
| /ECH                  | Electric Charge             | Coulomb            | S 15/ECH                                    |
| /ECO                  | Electrical Conductivity     | Siemens/Meter      | S ECO>5000 (XA) GEOTHERMAL                  |
|                       | ,                           |                    | EFFECTS                                     |
| /ELC                  | Electric Current            | Ampere             | S 1-10/ELC                                  |
| /ELF                  | Electric Field              | Volt/Meter         | S 1-10/ELF                                  |
| /ENE                  | Energy                      | J (Joule)          | S NUTRIENTS AND 100/ENE                     |
| /ERE                  | Electrical Resistivity      | Ohm * Meter        | S ERE>10                                    |
| /FOR                  | Force                       | N (Newton)         | S 50 N/FOR                                  |
| /FRE                  | Frequency                   | Hz (Hertz)         | S ANALY?/AB (10A) 0-3/FRE                   |
| /IU                   | International Unit          | none               | S IU>100 (P) INTERFERON                     |
| /KV                   | Viscosity, kinematic        | m2/s               | S LUBRICANT/BI (S) 10E-5/KV                 |
| /LEN (or /SIZ)        | Length                      | Meter              | S 1-4/LEN                                   |
| /LUMÈ ´               | Luminous                    | Lux                | S 10-50/LUME                                |
|                       | Emittance/Illuminance       |                    |                                             |
| /LUMF                 | Luminous Flux               | Lumen              | S FLUID (P) LUMF>3                          |
| ,                     | (Luminous Power)            |                    |                                             |
| /LUMI                 | Luminous Intensity          | Candela            | S 5 <lumi<15< td=""></lumi<15<>             |
| /M                    | Mass                        | Kg (Kilogram)      | S ALLOY/BI (30A) 1E-10-1E-5/M               |
| /MCH                  | Mass to Charge Ratio        | none               | S MCH=3                                     |
| /MFD (or /MFS)        | Magnetic Flux Density       | Tesla              | S MFD>0E-3(S)MAGNETIC                       |
| // (OI // WII O)      | Wagnotto Flax Bellotty      | 10014              | RESONANCE                                   |
| /MFR (or /MFL)        | Mass Flow Rate              | Kilogram/Second    | S MFR>1.2                                   |
| /MM (OI /WII L)       | Molar Mass                  | g/mol              | S 2000-3000 G/MOL/MM                        |
| /MOLS                 | Molality of Substance       | mol/kg             | S 0110 mol/kg/MOLS                          |
| /MVR                  | Melt Volume Rate;           | g/10min            | S 5-10/MVR                                  |
| / IVI V I X           | Melt Flow Rate              | 9, 10111111        | 3 3-10/WWW                                  |
| /NUC                  | Nutrition Content           | g/100kcal          | S NUC<100 (XW) NUTRIENT                     |
| /PER                  | Percent (Proportionality)   | Percent            | S (TITAN? (3A) DIOXID?)/AB (S)              |
| /I LIX                | r ercent (r roportionality) | 1 ercent           | 53/PER                                      |
| /PERA                 | Permittivity, absolute      | Farad/Meter        | S 1-10/PERA (S) BUFFER                      |
| /PHV                  | pH                          | pH                 | S 7.4-7.6/PHV                               |
| /POW                  | Power                       | W (Watt)           | S (SOLAR? OR PHOTOVOLTAIC?)/BI              |
| /1 OVV                | 1 OWC1                      | (vvait)            | (10A) 5-10/POW                              |
| /PRES (or /P)         | Pressure                    | Pa (Pascal)        | S (VACUUM (5A) DISTILL?)/BI (S) 1000-       |
| / KL3 (01 / 1)        | i lessure                   | l a (i ascai)      | 1100/PRES                                   |
| /RAD                  | Radioactivity               | Bq (Becquerel)     | S RAD>100                                   |
| /RES                  | Electrical                  | Ohm                | S VOLTAGE/AB (P) 1-10/RES                   |
| /ILU                  | Impedance/resistance        | - Clim             | O VOLTAGLIAD (I ) I-TU/NES                  |
| /RSP                  | Rotational Speed            | Revolution/Minute  | S 5000-8000/RSP AND PARAFFIN                |
|                       |                             | m2                 |                                             |
| /SAR                  | Area /Surface Area          | 1112               | S (COATING? OR FOIL?)/BI (S) 10-<br>100/SAR |
| /SOL                  | Solubility                  | Gram/100 gram      | S SOL>20 (10W) WATER                        |
| /SUL<br>/STSC         | Surface Tension             | J/m2               | S 60 J/M**2 /STSC                           |
| /TCO                  | Thermal Conductivity        | K (Kelvin)         | S 2-17/TCO (S) THERM?                       |
| /TEMP (or /T)         | Temperature                 | K (Kelvin)         | S (STABILITY (25A) VITAMIN?) (S)            |
| / 1 LIVII (UI / I )   | i emperature                | (IXGIVIII)         | 10/TEMP                                     |
| /TIM                  | Time                        | S (Second)         | S CONDUCT?/AB (10W) 0-1/TIM                 |
| / TIM<br>/VEL (or /V) | Velocity                    | 1                  | S EVOL?/BI AND 2E-4-5E-4/VEL                |
|                       | •                           | , , ,              |                                             |
| /VELA                 | Velocity, angular           | rpm                | S VISCO?/AB (S) VELA<350                    |
| /VLR                  | Volumetric Flow Rate        | Cubic Meter/Second | S 1-10/VLR (XA) VARIABILITY                 |
| /VOL                  | Volume                      | m3                 | S ?EFFECT?/BI (15A) 1E-8-2E-8 /VOL          |
| /VOLT                 | Voltage                     | V (Volt)           | S APPLICATION/BI(10A) 5E-                   |
|                       |                             |                    | 3 <volt<7e-3< td=""></volt<7e-3<>           |

<sup>(1)</sup> Exponential format is recommended for the search of particularly high or low values, e.g. 1.8E+7 or 1.8E7 (for 18000000) or 9.2E-8 (for 0.000000092).

## **Thesaurus Fields**

Thesauri are present for the Controlled Term (/CT) and Geographic Term (/GT) search fields in the AGRICOLA File. The following Relationship Codes may be used with both the SEARCH and EXPAND commands in these fields.

### Controlled Term (/CT)

| Relationship<br>Code | Content                                                         | Example                                  |
|----------------------|-----------------------------------------------------------------|------------------------------------------|
| ALL                  | All associated terms (SELF, BT, USE, UF, NT, RT)                | E BACTERIAL INSECTICIDES+ALL/CT          |
| AUTO (1)             | Narrower Terms (SELF, NT)                                       | E ORGANOCHLORINE<br>INSECTICIDES+AUTO/CT |
| BT                   | Broader Terms (SELF, BT)                                        | E WEED CONTROL+BT/CT                     |
| HIE                  | Hierarchy terms (all broader and Narrower Terms) (SELF, BT, NT) | E VIRAL INSECTICIDES+HIE/CT              |
| KT                   | Keyword Terms (SELF, KT)                                        | E CONTROL+KT/CT                          |
| NT                   | Narrower Terms (SELF, NT)                                       | E ECOLOGY+NT/CT                          |
| PFT                  | All Preferred and Forbidden Terms (SELF, USE)                   | E NATURAL BALANCE+PFT/CT                 |
| RT                   | Related (see also) terms (SELF, RT)                             | E RAINY SEASON+RT/CT                     |
| STD                  | All Broader, Narrower, and Related Terms (SELF, BT, NT, RT)     | E DISEASE CONTROL+STD/CT                 |
| UF                   | Used For terms (Forbidden Terms) (SELF, UF)                     | E DROUGHT RESISTANCE+UF/CT               |
| USE                  | Use terms (Preferred Terms) (SELF, USE)                         | E DROUGHT TOLERANCE+USE/CT               |

<sup>(1)</sup> Automatic Relationship Code is SET OFF. If you SET RELATION ON, the result of EXPAND without any relationship code is the same as described for AUTO.

### Geographic Term (/GT)

| Relationship<br>Code | Content                                                         | Example                           |
|----------------------|-----------------------------------------------------------------|-----------------------------------|
| ALL                  | All associated terms<br>(SELF, BT, NOTE, USE, UF, NT, RT)       | E UK+ALL/GT                       |
| AUTO (1)             | Narrower Terms (SELF, NT)                                       | S SCOTLAND+AUTO/GT                |
| BT                   | Broader Terms (SELF, BT)                                        | E CONNECTICUT+BT/GT               |
| HIE                  | Hierarchy Terms (all Broader and Narrower Terms) (SELF, BT, NT) | E USA+HIE/GT                      |
| KT                   | Keyword Terms (SELF, KT)                                        | E AMERICA+KT/GT                   |
| NT                   | Narrower Terms (SELF, NT)                                       | S ECUADOR+NT/GT                   |
| PFT                  | All Preferred and Forbidden Terms (SELF, USE, UF)               | E UNITED STATES OF AMERICA+PFT/GT |
| RT                   | Related (see also) Terms (SELF, RT)                             | E PUERTO RICO+RT/GT               |
| STD                  | All Broader, Narrower, and Related Terms<br>(SELF, BT, NT, RT)  | E CARIBBEAN+STD/GT                |
| UF                   | Used For terms (Forbidden Terms) (SELF, UF)                     | E USA+UF/GT                       |
| USE                  | Use terms (Preferred Terms)<br>(SELF, USE)                      | E BRITAIN+USE/CT                  |

<sup>(1)</sup> Automatic Relationship Code is SET OFF. If you SET RELATION ON, the result of EXPAND without any relationship code is the same as described for AUTO.

### **Thesaurus Field Descriptors**

| Code                                                  | Description                                                                                                    |
|-------------------------------------------------------|----------------------------------------------------------------------------------------------------|
| SELF (>)<br>BT<br>KT<br>NOTE<br>NT<br>RT<br>UF<br>USE | Thesaurus Term Broader Term Keyword Term (Permuted Index) Note Narrower Term Related Term Forbidden Term Preferred Term |

## **DISPLAY and PRINT Formats**

Any combination of formats listed below may be used to display or print answers. Multiple codes must be separated by spaces or commas, e.g., D L1 1-5 TI SO, D L1 1-5 TI,SO. The fields are displayed in the order requested.

Hit-term highlighting is available in all fields. Highlighting must be on during SEARCH in order to use the HIT, KWIC, and OCC formats.

| Format         | Content                                                      | Examples    |
|----------------|--------------------------------------------------------------|-------------|
| AB             | Abstract                                                     | D TI AB     |
| AN             | Accession Number                                             | D AN        |
| AU             | Author                                                       | D AU CS 1-5 |
| AV             | Availability                                                 | D AV        |
| CC             | Classification Code                                          | D 2 4 6 CC  |
| CO             | Corporate Name                                               | D CO        |
| CS             | Corporate Source                                             | D CS        |
| CT             | Controlled Term, CABA and Library of Congress                | D CT        |
| CY             | Country of Publication                                       | D CY        |
| DN             | Document Number                                              | D DN        |
| DT (TC)        | Document Type                                                | D DT        |
| FS             | File Segment                                                 | D FS        |
| GT             | Geographic Term, CABA and other                              | D GT        |
| ISN            | International Standard (Document) Number (CODEN, ISBN, ISSN) | D ISN       |
| JT (1)         | Journal Title (JTF and JTA)                                  | D JT        |
| JTA <b>(1)</b> | Journal Title, Abbreviated                                   | D JTA       |
| JTF (1)        | Journal Title, Full                                          | D JTF       |
| LA             | Language                                                     | D LA SL     |
| ML <b>(1)</b>  | Meeting Location                                             | D ML        |
| MT <b>(1)</b>  | Meeting Title                                                | D MT        |
| MY <b>(1)</b>  | Meeting Year                                                 | D MY        |
| NA             | Named Person                                                 | D NA        |
| NTE            | Note                                                         | D NTE       |
| NR             | Number of Report                                             | D NR        |
| PB <b>(1)</b>  | Publisher                                                    | D PB        |
| PY (1)         | Publication Year                                             | D JT PY     |
| SL             | Summary Language                                             | D LA SL     |
| SO             | Source                                                       | D SO        |
| ST             | Supplementary Term                                           | D CT ST     |
| TI             | Title                                                        | DTI         |
| WC.T (1)       | Word Count, Title                                            | D WC.T      |

# **DISPLAY and PRINT Formats (cont'd)**

| Format                                  | Content                                                                                 | Examples      |
|-----------------------------------------|-----------------------------------------------------------------------------------------|---------------|
| ABS                                     | AN, AB                                                                                  | D ABS         |
| IABS                                    | ABS, with a text label                                                                  | D IABS        |
| ALL                                     | AN, DN, TI, AU, CS, NR, SO, NTE, CY, DT, FS, LA, SL, AV, ED, AB, CC, GT, CT, ST, NA, CO | D L3 2 ALL    |
| DALL                                    | ALL, delimited for post-processing                                                      | D DALL        |
| IALL                                    | ALL, indented with text labels                                                          | D L7 6 IALL   |
| BIB                                     | AN, DN, TI, AU, CS, NR, SO, NTE, CY, DT, FS, LA, SL, AV, ED (BIB is the default)        | D 1-          |
| IBIB                                    | BIB, indented with text labels                                                          | D IBIB        |
| IND                                     | AN, CC, GT, CT, ST, NA, CO                                                              | D IND         |
| SCAN (2)                                | TI, CC, GT, CT, ST, NA, CO                                                              | D SCAN        |
|                                         | (random display without answer numbers)                                                 |               |
| TRIAL (TRI,<br>SAM,<br>SAMPLE,<br>FREE) | TI, CC, GT, CT, ST, NA, CO                                                              | D SAM 2-4, 10 |
| HIT                                     | Fields containing hit terms                                                             | D HIT         |
| KWIC                                    | Hit terms plus 50 words on either side (Key-Word-In-Context)                            | D KWIC        |
| occ                                     | Number of occurrences of hit terms and fields in which they occur                       | D OCC         |

<sup>(1)</sup> Custom display only.

## SELECT, ANALYZE, and SORT Fields

The SELECT command is used to create E-numbers or an L-number containing terms taken from the specified field in an answer set.

The ANALYZE command is used to create an L-number containing terms taken from the specified field in an answer set.

The SORT command is used to rearrange the search results in either alphabetic or numeric order of the specified field(s).

| Field Name                                                                                                    | Field Code                            | ANALYZE/<br>SELECT (1)                | SORT                  |
|----------------------------------------------------------------------------------------------------|---------------------------------------|---------------------------------------|-----------------------|
| Abstract Accession Number Author Availability Citation Classification Code CODEN Controlled Term, CABA and Library of Congress    | AB AN AU AV CIT CC CODEN CT           | Y<br>Y<br>Y<br>Y<br>Y (2,3)<br>Y<br>N | Z Z Y Y Z Y Y Z Y     |
| Corporate Name Corporate Source Country of Publication Document Number Document Type File Segment Geographic Term, CABA and other | CS<br>CY<br>DN<br>DT (TC)<br>FS<br>GT | Y<br>Y<br>Y<br>Y<br>Y                 | Y<br>Y<br>Y<br>Y<br>Y |

<sup>(2)</sup> SCAN must be specified on the command line, i.e., D SCAN or DISPLAY SCAN.

### SELECT, ANALYZE, and SORT Fields (cont'd)

| Field Name                                                                  | Field Code  | ANALYZE/<br>SELECT (1) | SORT   |
|-----------------------------------------------------------------------------|-------------|------------------------|--------|
| International Standard Book Number International Standard (Document) Number | ISBN<br>ISN | N<br>Y <b>(4)</b>      | Y<br>N |
| International Standard (Bocument) Number                                    | ISSN        | N (4)                  | Y      |
| Journal Title                                                               | JT          | Ϋ́                     | Ý      |
| Journal Title, Abbreviated                                                  | JTA         | Y (5)                  | Υ      |
| Journal Title, Full                                                         | JTF         | Y (5)                  | Υ      |
| Language                                                                    | LA          | Υ                      | Y      |
| Meeting Location                                                            | ML          | Υ                      | Υ      |
| Meeting Title                                                               | MT          | Υ                      | Υ      |
| Meeting Year                                                                | MY          | Υ                      | Υ      |
| Named Person                                                                | NA          | Υ                      | Υ      |
| Note                                                                        | NTE         | Υ                      | N      |
| Number of Report                                                            | NR          | Υ                      | Y      |
| Occurrence Count of Hit Terms                                               | OCC         | N                      | Υ      |
| Publisher                                                                   | PB          | Υ                      | Y      |
| Publication Year                                                            | PY          | Υ                      | Y      |
| Source                                                                      | SO          | Y (6)                  | N      |
| Summary Language                                                            | SL          | Υ                      | Y      |
| Supplementary Term                                                          | ST          | Y                      | N      |
| Title                                                                       | TI          | Y (default)            | Y      |
| Word Count, Title                                                           | WC.T        | Y                      | Y      |

- (1) HIT may be used to restrict terms extracted to terms that match the search expression used to create the answer set, e.g., SEL HIT CT.
- (2) SELECT HIT and ANALYZE HIT are not valid with this field.
- (3) Extracts first author, publication year, volume, and first page with a truncation symbol appended and with /RE appended to the terms created by SELECT.
- (4) Selects or analyzes the CODEN, ISBN, and ISSN with /ISN appended to the terms created by SELECT.
- (5) Appends /JT to the terms created by SELECT.
- (6) Selects or analyzes the CODEN, ISBN, and ISSN with /SO appended to the terms created by SELECT.

# **Sample Records**

#### **DISPLAY ALL OF JOURNAL**

| AN 2022:564162 A | AGRICOLA |
|------------------|----------|
|------------------|----------|

DN IND607951225

- TI Wildland fire prevention: the impact of the Modifying Industrial Operations Protocol on the growth of industrial forestry-caused wildland fires in Ontario, Canada
- AU Granville, Kevin; Woolford, Douglas G.; Dean, C. B.; McFayden, Colin B.
- CS Department of Mathematics and Statistics, University of Windsor, Windsor, ON, Canada.; Department of Statistical and Actuarial Sciences, University of Western Ontario, London, ON, Canada.; Department of Statistics and Actuarial Science, University of Waterloo, Waterloo, ON, Canada.; Ontario Ministry of Natural Resources and Forestry, Aviation, Forest Fire and Emergency Services, Dryden, ON, Canada.
- SO International journal of wildland fire, Volume 31, Number 9, pp. 825-834, 10 p.

ISSN: 1049-8001

NTE https://dx.doi.org/10.1071/WF22074

DT Journal

LA English

ED Entered STN: 5 Oct 2022

Last updated on STN: 5 Oct 2022

AB Background Industrial forestry operations in Ontario, Canada, may be restricted to reduce the risk of wildland fires. This is currently done according to the Modifying Industrial Operations Protocol (MIOP), which

#### 10

#### **AGRICOLA**

was implemented in 2008 as a replacement for the Woods Modification Guidelines that had been in place since 1989. One of MIOP's objectives is to limit the negative impact or damage caused by fires ignited by industrial forestry operations. Aims Treating the incremental growth between discovery and final sizes as a measure of suppression effectiveness, we aimed to characterise and contrast growth distributions for three successive time periods using data spanning 1976-2019 on Crown forest areas of Ontario. Methods Stratifying by first responding group (Ontario Ministry vs forestry personnel), we tested for evidence of changes in the growth distribution using the Kruskal-Wallis and Mann-Whitney U tests. Key results We found iterative improvements between successive time periods (Pre-Woods, then Woods Guidelines, then MIOP) in the growth distribution of fires first responded to by forestry personnel. Conclusions MIOP appears to be successfully limiting the negative impact of industrial forestry fires while increasing operational flexibility relative to the Woods Modification Guidelines. Implications MIOP has been implemented in a manner that still encourages safe operations while not contradicting this objective.

GT Ontario

CTfire prevention; forests; human resources; industrial forestry; risk reduction; wildfires; wildland

empirical cumulative distribution function; fire growth; fire size; ST forest fire; initial response group; Kruskal-Wallis test; Mann-Whitney U test; regulations; wildfire risk mitigation

#### **DISPLAY BIB OF MONOGRAPHY**

2019:21982 AGRICOLA ΑN

DN CAT31396536

Drosophila: methods and protocols TI Uniform Title: Drosophila (Dahmann).

Dahmann, Christian AU

Second edition. (2016), xii, 355 pages: illustrations; 27 cm. SO Series Title: Methods in molecular biology (Clifton, N.J.); v. 1478.

ISSN: 1064-3745 Springer protocols (Series) ISSN: 1949-2448

ISSN: 1064-3745 ISBN: 9781493963690; 1493963694

Source Note: Pub. Frequency: Annual

LOC Control No.: NTF. 2016948818

CY United States DT(Monography)

FS Other US English LA

ΑV DNAL (QL537.D76 D73 2016) Entered STN: 6 Mar 2019 ED

Last updated on STN: 6 Mar 2019

#### In North America

CAS Customer Center P.O. Box 3012 Columbus, Ohio 43210-0012 U.S.A.

Phone: 800-753-4227 (North America)

614-447-3731 (worldwide)

Email: help@cas.org Internet: www.cas.org

#### In FMFA

CAS Customer Center EMEA (represented by FIZ Karlsruhe) 76012 Karlsruhe Germany

Phone: +49-7247-808-555 E-mail: EMEAhelp@cas.org

#### In Japan

JAICI (Japan Association for International Chemical Information) Nakai Building 6-25-4 Honkomagome, Bunkyo-ku Tokyo 113-0021

Phone: +81-3-5978-3601 (Technical Service) +81-3-5978-3621 (Customer Service) support@jaici.or.jp (Technical Service) Email:

customer@jaici.or.jp (Customer Service)

Internet: www.jaici.or.jp